# **TP1 : Traitement de textes**

Soit le texte suivant :

5 ème citation : Et les esprits fins, au contraire, ayant ainsi accoutumé à juger d'une seule vue, sont si étonnés-quand on leur présente des propositions ou ils ne comprennent rien, et ou pour entrer, il faut passer par des définitions et des principes si stériles, qu'ils n'ont point accoutumé de voir ainsi en détails qu'ils s'en rebutent et s'en dégoûtent. Mais les esprits faux ne sont jamais ni fins ni géomètres. Les géomètres qui ne sont que géomètres ont donc l'esprit droit, mais pourvu qu'on leur explique bien toutes les choses par définitions et principes ; autrement ils sont faux et insupportables, car ils ne sont droits que sur des principes bien éclaircis. PASCAL 3 ème citation : Le présent du passé, c'est la mémoire, Le présent du présent, c'est l'action, Le présent du futur, c'est l'imagination, SAINT-AUGUSTIN 1 ère citation : C'est pourquoi, j'ai fait venir les éducateurs et leur ai dit : \*Vous ne les comblerez point de formules qui sont vides, mais d'images qui charrient des structures. \*Vous ne les emplirez point d'abord de connaissances mortes, mais vous leur forgerez un style. SAINT-EXUPERY 4 ème citation : L'homme n'est qu'un roseau, le plus faible de la nature ; mais un roseau pensant…Toute notre dignité consiste donc en la pensée.C'est de là qu'il faut nous relever et non de l'espace et de la durée, que nous ne saurions remplir.Travaillons donc à bien penser : Voila le principe de la morale. PASCAL 2 ème citation : L'imagination dispose de tout : elle fait la beauté, la justice et le bonheur, qui est le tout du monde… Voila à peu près les effets de cette faculté trompeuse qui semble nous être donnée exprès pour nous induire à une erreur nécessaire.

PASCAL (Pensées)

## **Travail demandé :**

1°) Lancer le logiciel de traitement de textes disponible.

2°) Saisir le texte ci-dessus et l'enregistrer sous le nom « Citations »dans un dossier portant votre « nom et prénom » que vous créez sur la racine du lecteur C. Il est conseillé de faire des enregistrements périodiques pour éviter une éventuelle perte des données.

3°) Insérer le titre du document : **MES MEILLEURS CITATIONS**

4°) Vérifier l'orthographe de votre texte.

5°) Classer les citations par ordre croissant (1ère, 2ème, 3ème, 4ème, 5ème).

6°) Mettre en forme le texte saisi comme suit :

Vérifier l'orthographe de votre texte.

- Mettre tout le texte avec police « **Arial** » de taille 14.
- Mettre le titre de texte avec police « **Arial Black** », centré et de taille 20.

7°) Mettre en forme les paragraphes :

- Alignement : Justifié
- Retrait avant et après le texte : 0 cm
- $\triangleright$  Retrait de la première ligne : positif de 1 cm
- $\triangleright$  Espacement avant et après paragraphe : 06 points
- $\triangleright$  Interligne : Simple
- 8°) Mettre les noms des auteurs en italique, soulignés et alignés à droite.
- 9°) Remplacer tous les mots « citation » par le mot « proverbe ».

10°) Effectuer la mise en page du texte :

- $\triangleright$  Marges de haut et bas = 1.5 cm,
- $\triangleright$  Marges de gauche et de droite =2cm.
- $\triangleright$  Marges d'entête et de pied de page =1.5 cm,
- $\triangleright$  Orientation : Portrait et format du papier = A4
- 11°) Insérer une image entre la citation n°3 et n°4.

12°) Mettre l'image précédente derrière le texte.

13°) Insérer le document « tableau1 » situé dans le dossier **C:\ TP1** à la fin du texte.

14°) Créer un lien hypertexte qui vous permet de visualiser le document « Lien hypertexte » situé sous la racine C à partir de dossier « TP1 ».

15°) Remplacer les étoiles de la citation n°1 par des puces.

16°) Mettre le texte sous forme de trois colonnes.

17°) Insérer le tableau suivant à la fin du texte et le mettre en forme comme suit :

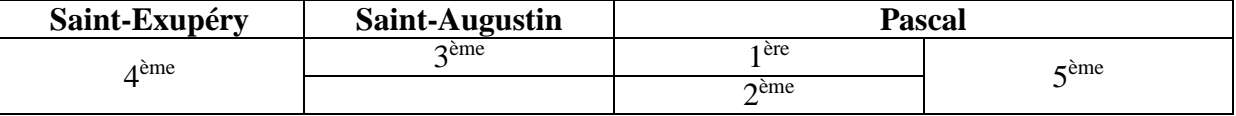

18°) Créer l'entête suivant, sachant que la police est **Arial**, style italique et de taille 12 :

## *Lycée Beni Kedache Mednine*

19°) Créer le pied de page suivant, sachant que la police est **Arial**, style italique et de taille  $12:$ 

*Date de système Page n° Np sur Nbp* 

## **Noter bien :**

.

- $\triangleright$  Np veut dire numéro de page automatique.
- $\triangleright$  Nbp veut dire nombre de page automatique.